## Obsah

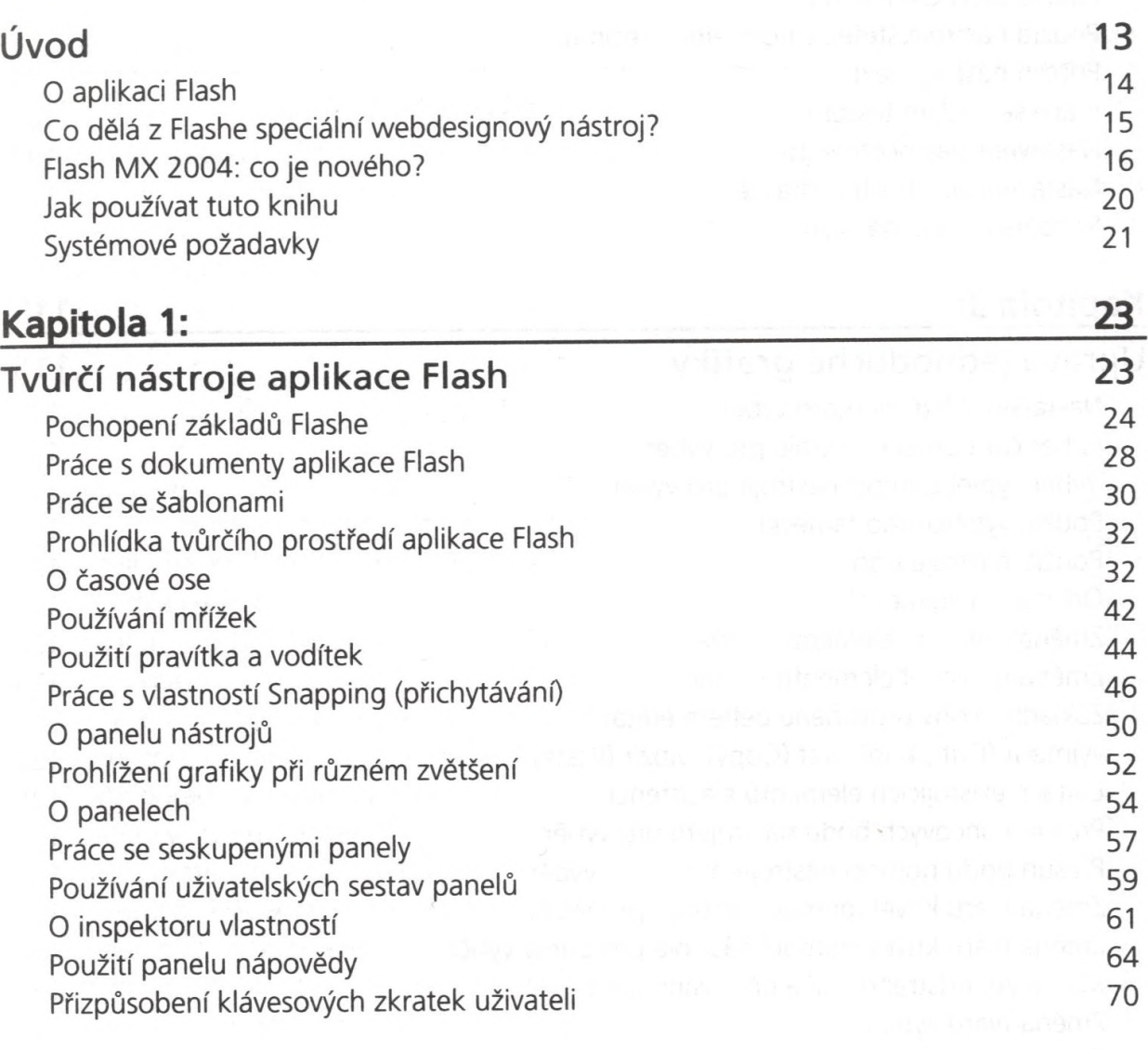

i

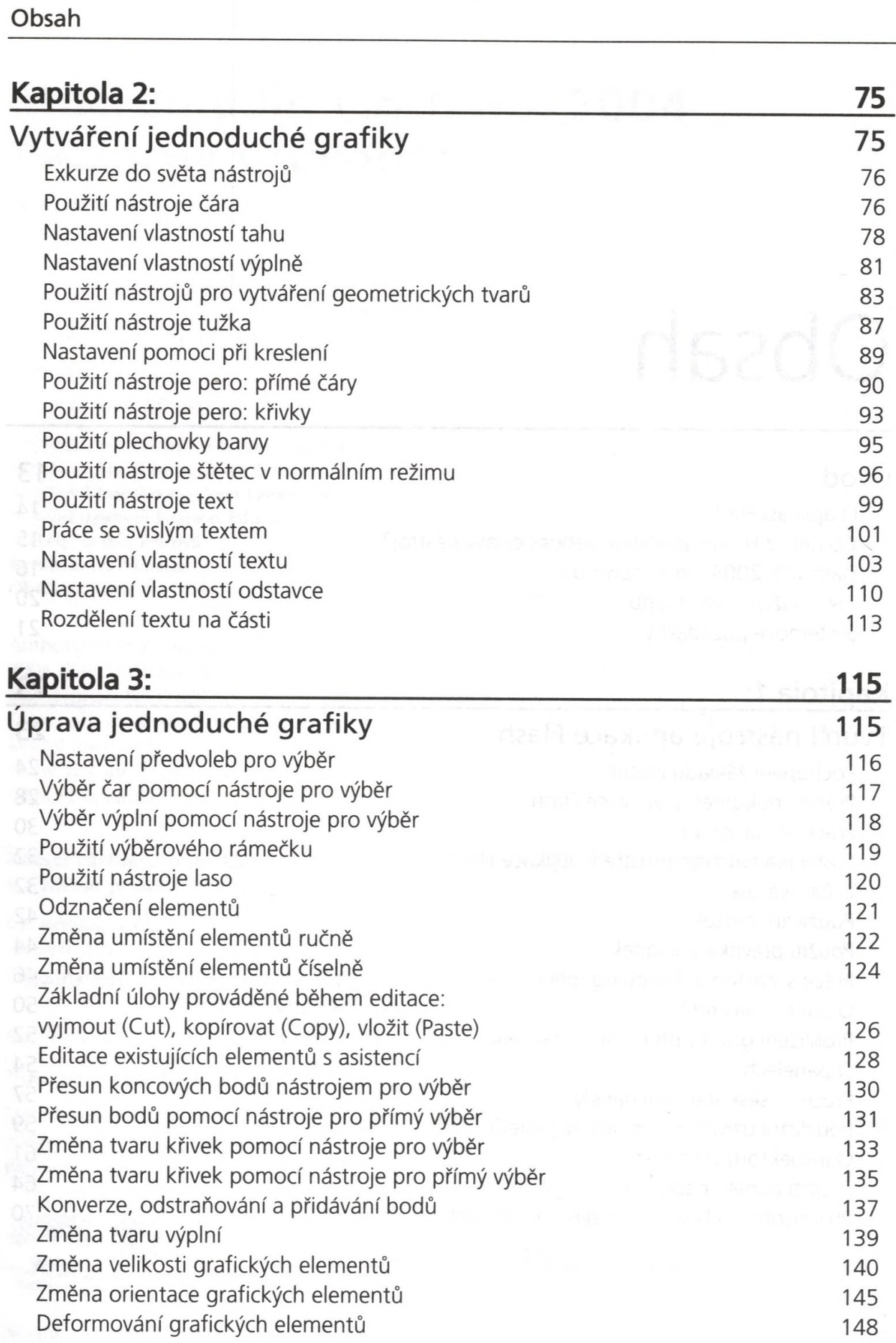

»

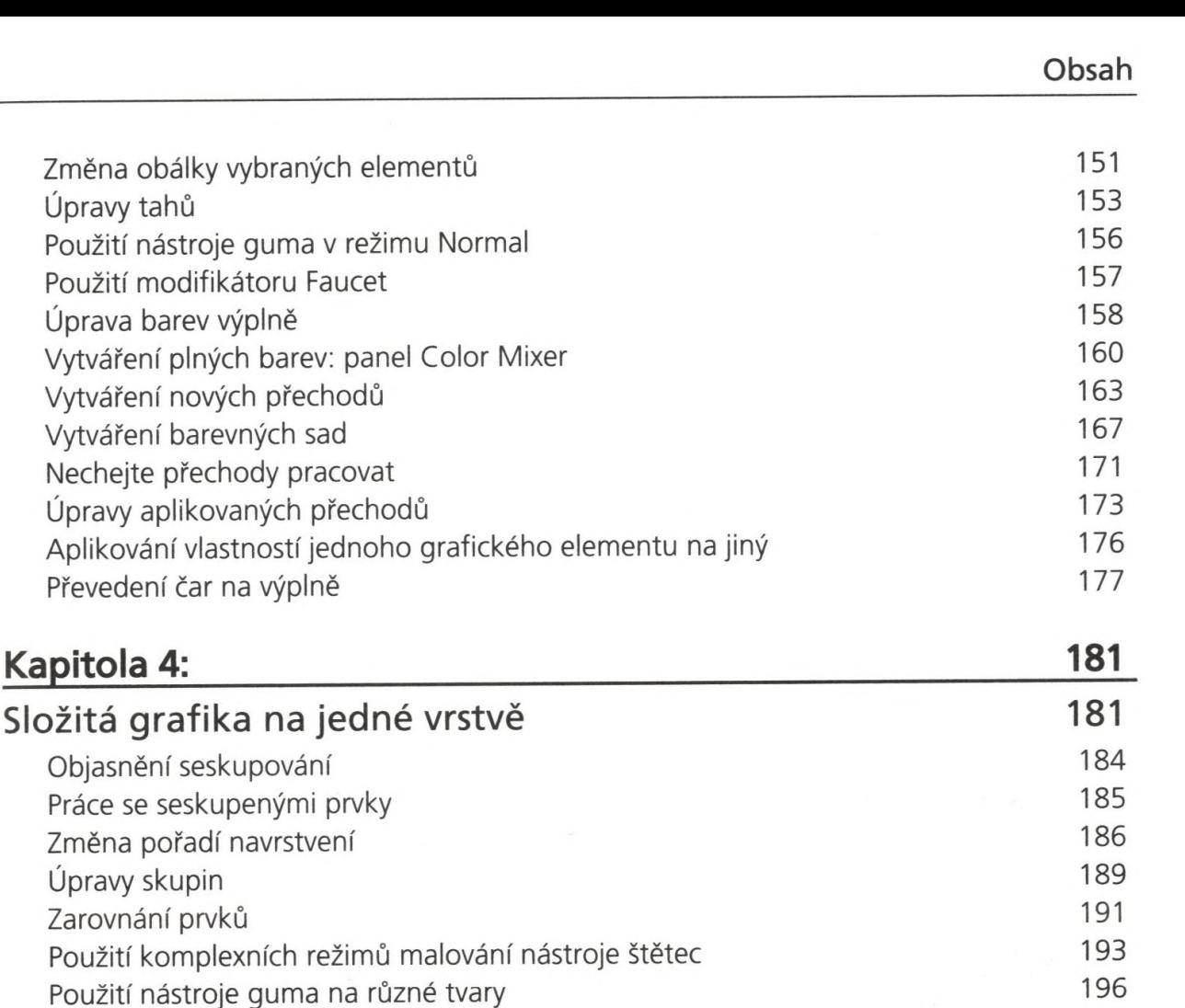

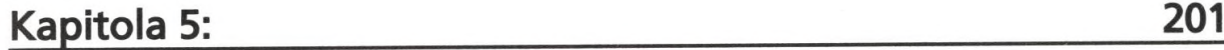

**Kapitola 4:\_\_\_\_\_ \_\_\_\_\_\_\_\_\_\_\_\_\_\_\_\_\_\_\_\_\_\_\_\_\_\_\_\_\_\_\_\_\_\_\_\_\_ IBI**

Změna obálky vybraných elementů

Použití modifikátoru Faucet

Vytváření nových přechodů Vytváření barevných sad Nechejte přechody pracovat Úpravy aplikovaných přechodů

Převedení čar na výplně

Objasnění seskupování

Úpravy skupin 189 Zarovnání prvků

Práce se seskupenými prvky Změna pořadí navrstvení

Úprava barev výplně

Úpravy tahů 153

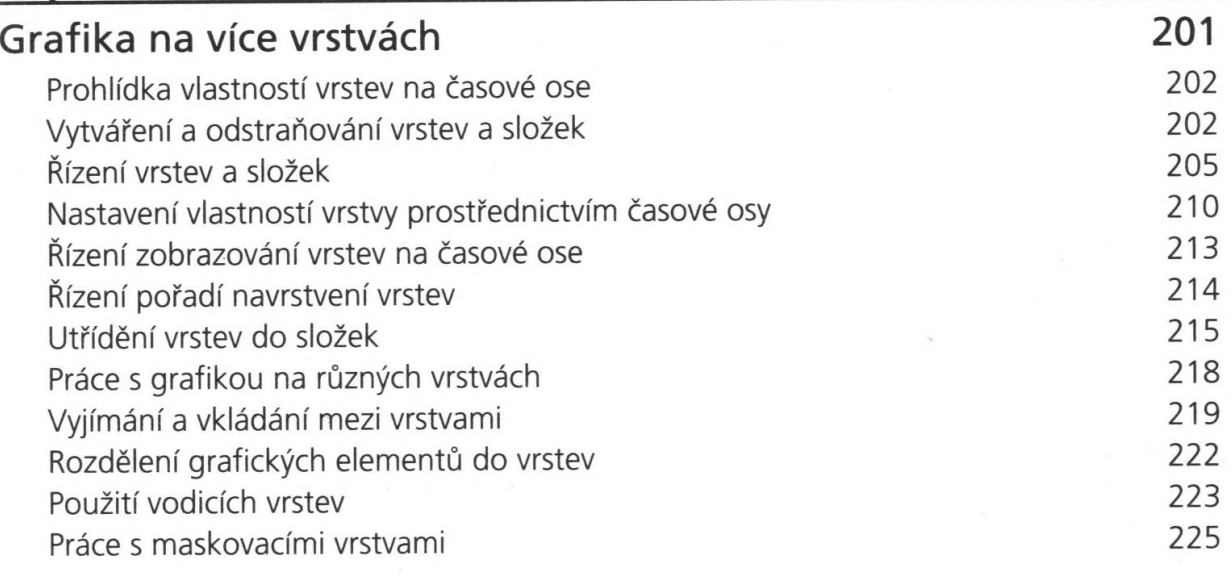

i

Použití přechodů na tvary složené z mnoha částí hlavní hlavní hlavní 198

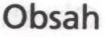

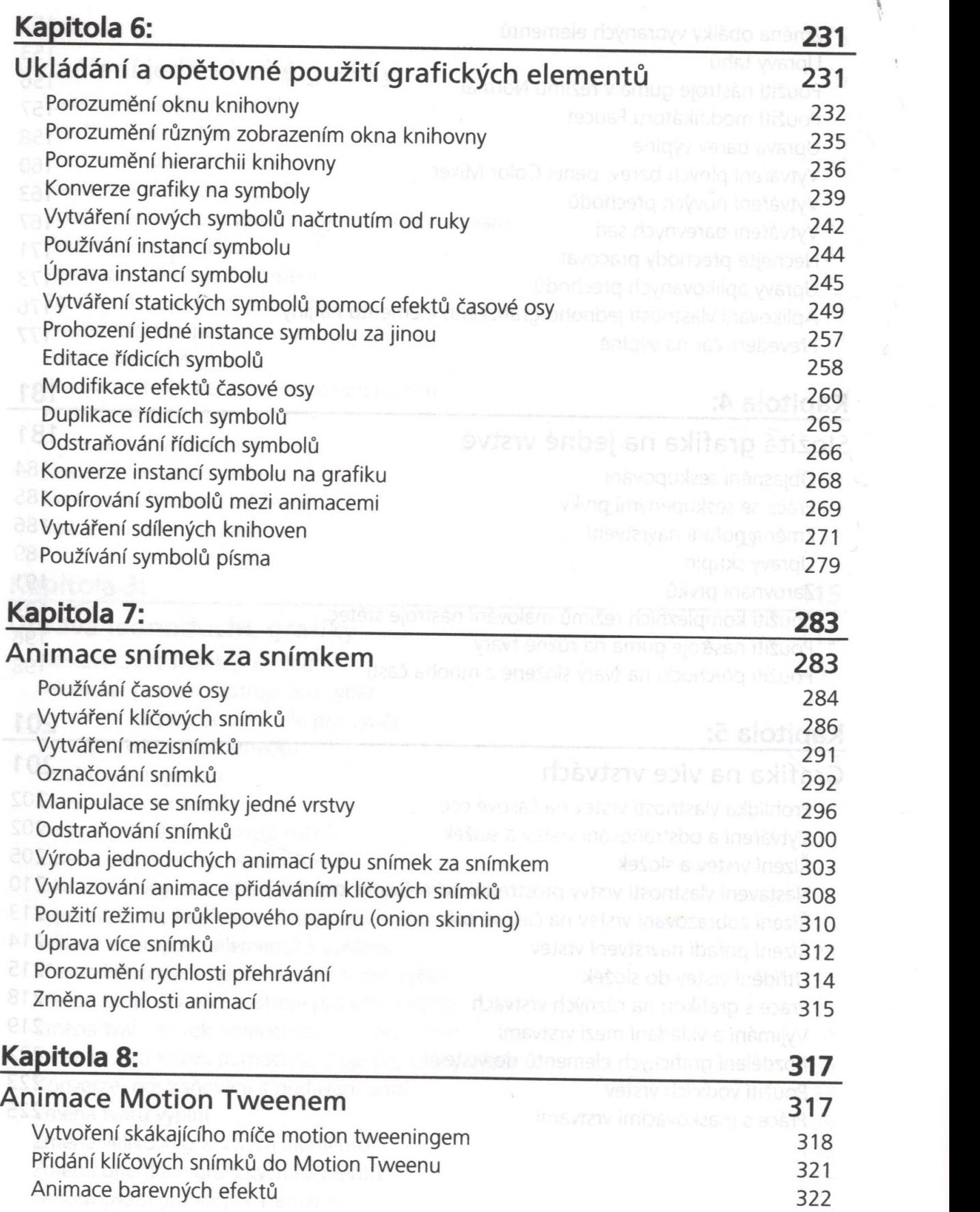

*1*

*\*

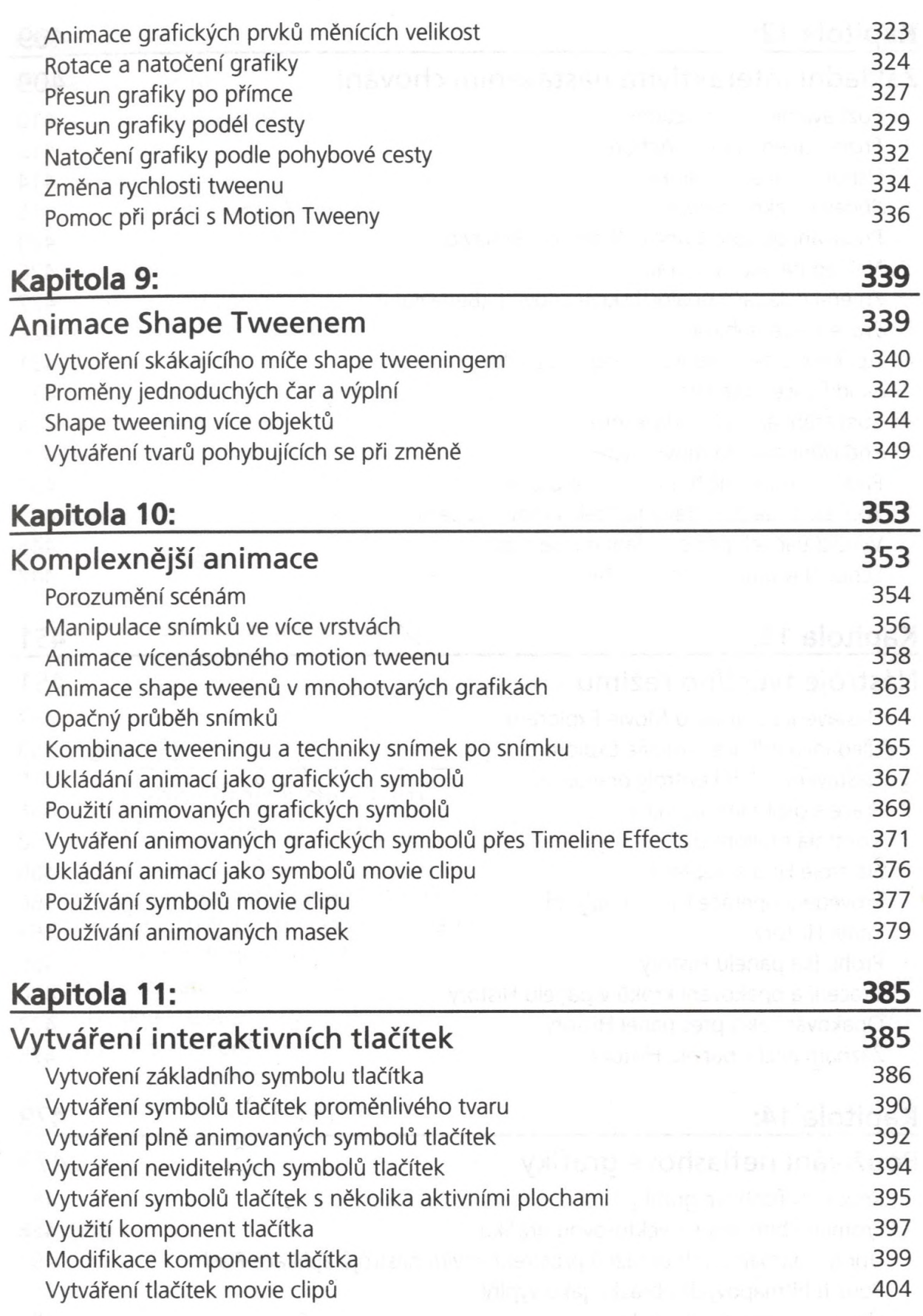

 $\mathfrak{g}$ 

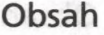

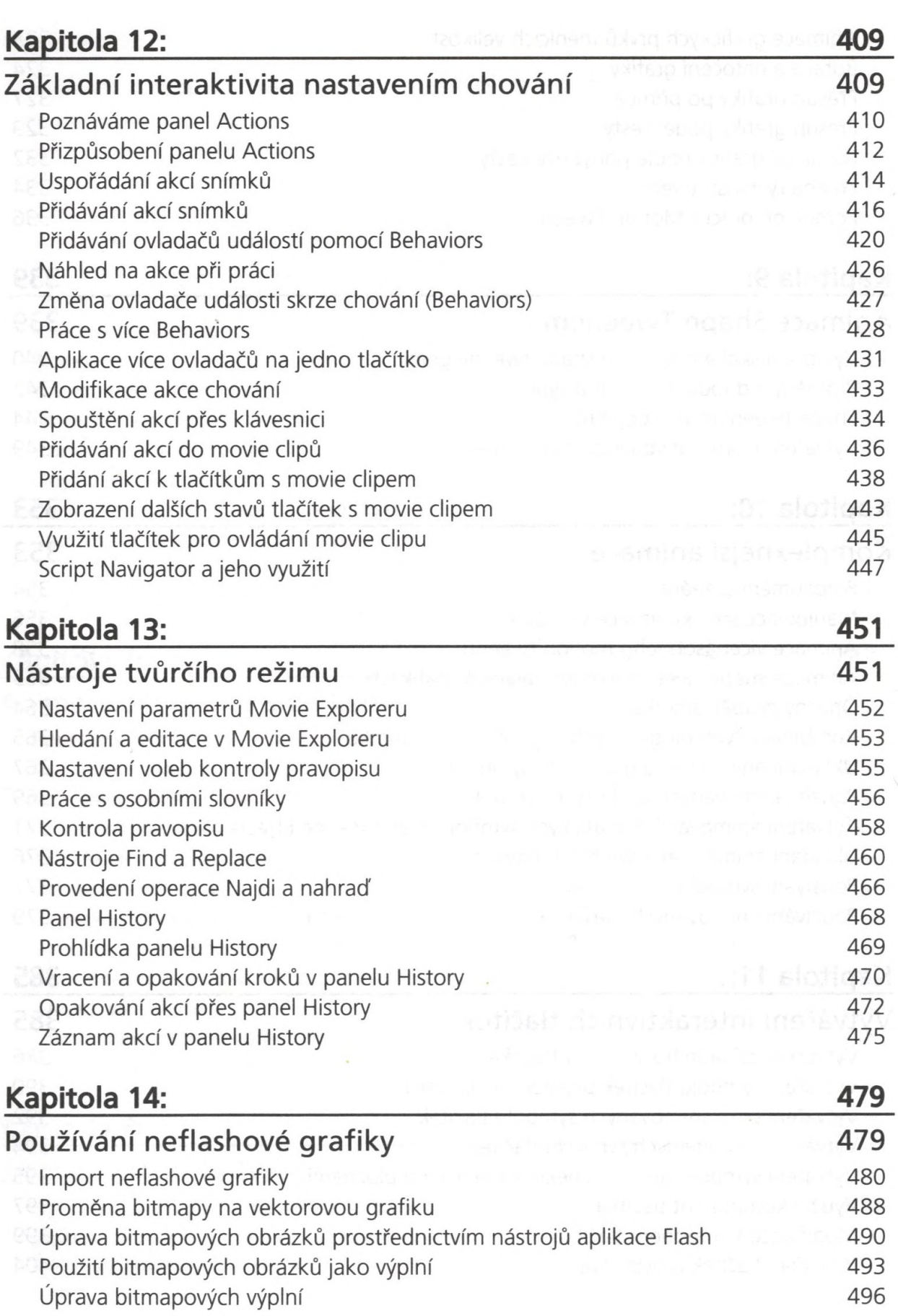

 $\overline{\tau}$ 

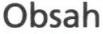

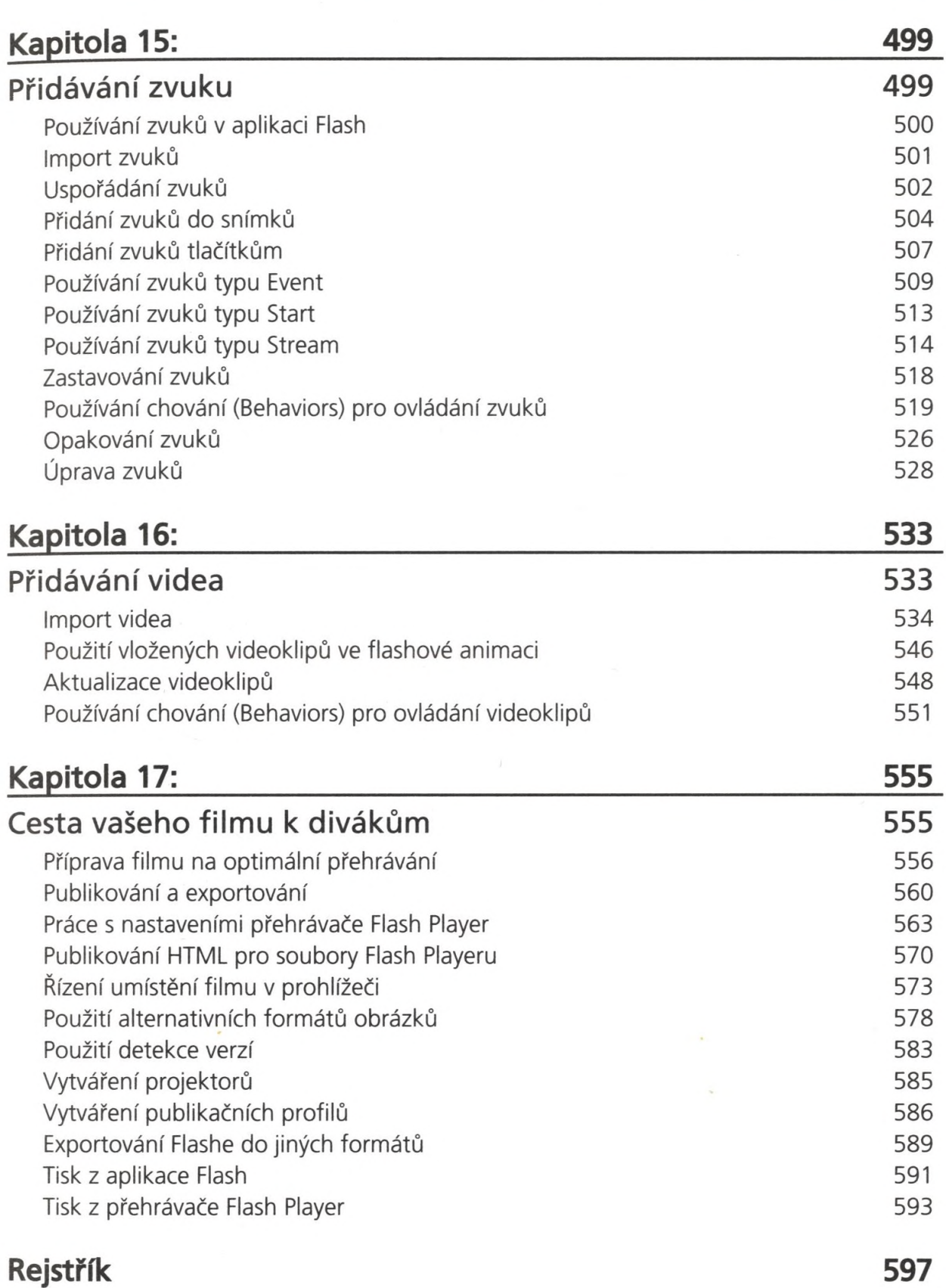

4